# ARM926EJ S3C2450 Mango24R2 image transfer to SD MMC and SD boot

<http://www.mangoboard.com/> http://cafe.naver.com/embeddedcrazyboys Crazy Embedded Laboratory

# Document History

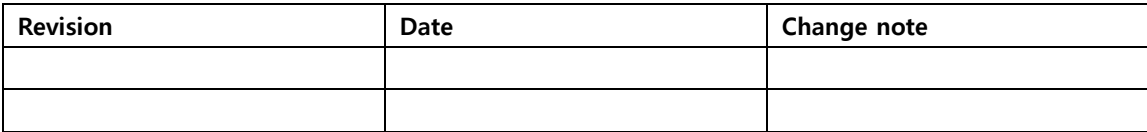

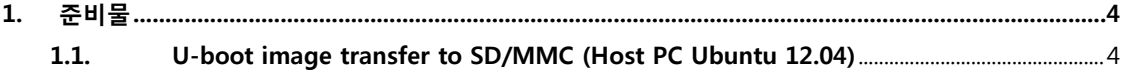

## <span id="page-3-0"></span>1. 준비물

Micro MMC card , SD/MMC Aapter (2GB 이하 만 가능)

### <span id="page-3-1"></span>1.1. U-boot image transfer to SD/MMC (Host PC Ubuntu 12.04)

Micro SD card (2GB 이하) 준비

\$ sudo wget

[http://crztech.iptime.org:8080/Release/mango24R2\\_S3C2450/sdwriter\\_recovery/mango24R2\\_sdwriter\\_i](http://crztech.iptime.org:8080/Release/mango24R2_S3C2450/sdwriter_recovery/mango24R2_sdwriter_image_120704_Rel.tgz) [mage\\_120704\\_Rel.tgz](http://crztech.iptime.org:8080/Release/mango24R2_S3C2450/sdwriter_recovery/mango24R2_sdwriter_image_120704_Rel.tgz) \$ sudo tar xvf mango24R2\_sdwriter\_image\_120704\_Rel.tgz

Card를 PC에 삽입

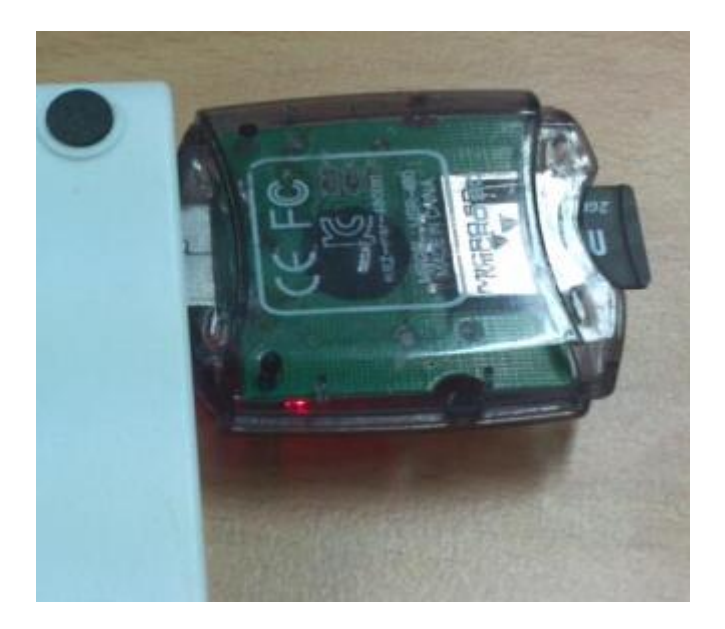

#### # cd sdwriter

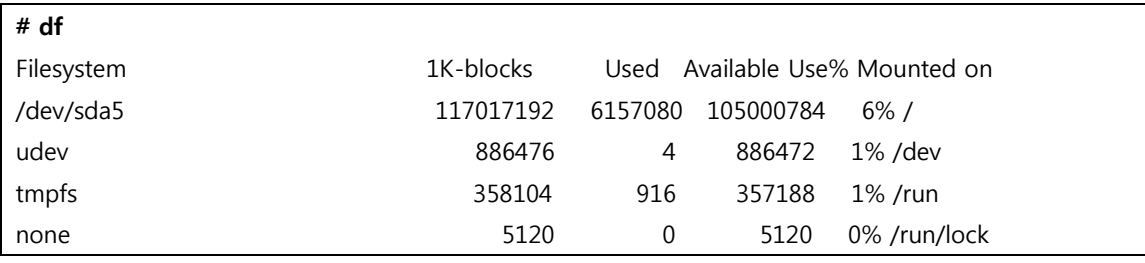

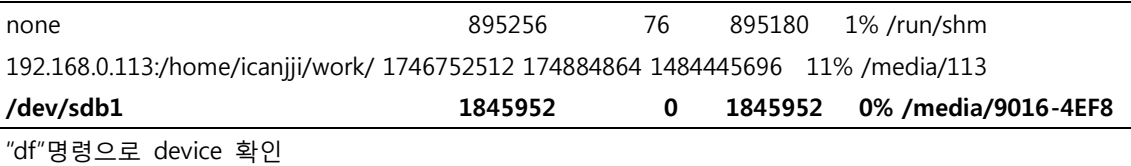

# sudo ./sdwriter sdb 24 bin all

실행 결과

# ./sdwriter sdb 24 all Mango SD Writer V1.0 START\_GNOME=1576958

Unmount all : success

Partition Create : success

Write Mango24R2 Signaturesuccess Write Mango24R2 BL1 : success

Write Mango24R2 Uboot : success

Write Mango24 Kernel : success

Gnome Filesystem Create : success

Unmount all : success

Success

Mango 보드에 SD Card 삽입 아래 전체 연결도 참조하여 전원과 3 Pin Serial 케이블 연결

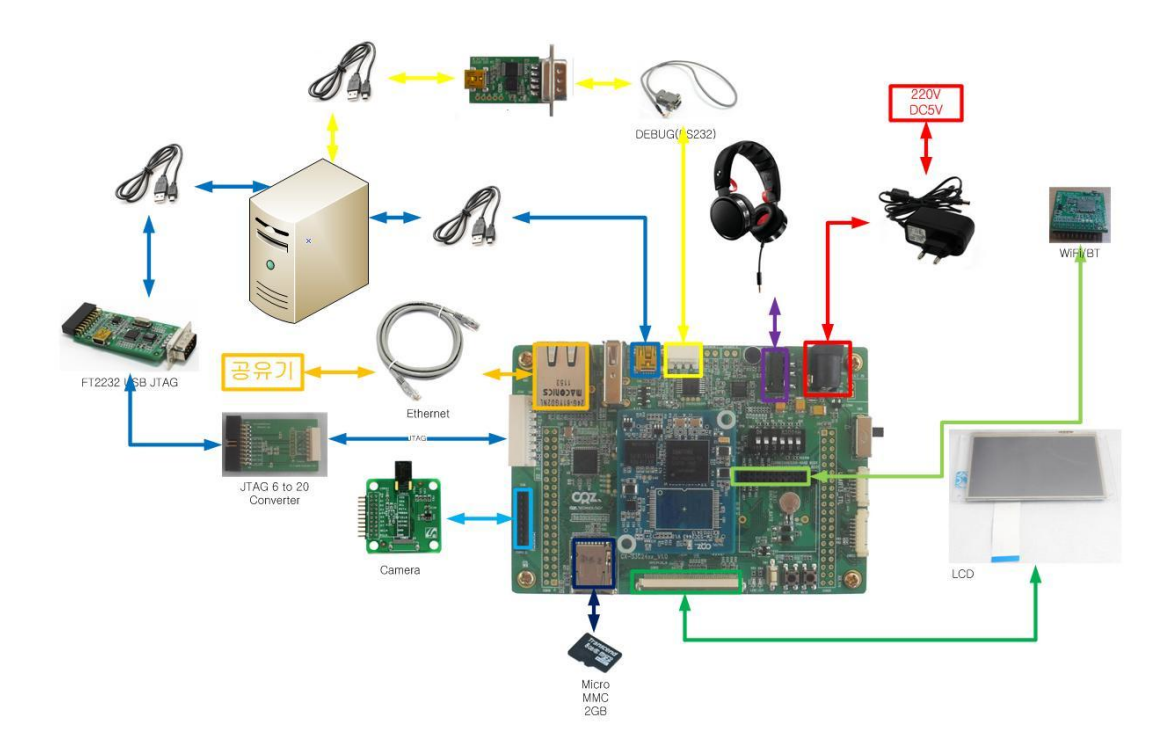

#### SD Boot Mode: 3번 ON

전원 인가 후 u-boot 터미널 창에서

MANGO2450 # setenv bootcmd "movi read kernel c0008000;bootm c0008000" MANGO2450 # saveenv Saving Environment to moviNAND... done MANGO2450 # setenv bootargs 'noinitrd console=ttySAC1,115200 rw root=/dev/mmcblk0p2 rootfstype=ext3 rootwait' MANGO2450 # saveenv Saving Environment to moviNAND... done

디버깅 터미널 창에서 로그 확인

U-Boot 1.3.4 (Jun 27 2012 - 15:18:18) for MANGO2450

CPU: S3C2416@400MHz

Fclk =  $800$ MHz, Hclk =  $133$ MHz, Pclk =  $66$ MHz Board: MANGO2450 Mobile DDR DRAM: 64 MB Flash: 1 MB NAND: 256 MB SD/MMC: 1804 MB After SD/MMC boot \*\*\* Warning - bad CRC or moviNAND, using default environment In: serial Out: serial Err: serial ETH test 1 ETH test 2 Hit any key to stop autoboot: 0 MANGO2450 # print bootcmd=sleep 1;nand scrub ;sleep 1;nand erase;sleep 1;movi read 3800000# 40000 c0000000 ;sleep 1;nand write c0000000 0 40000;sleep 1;movi read kernel c0000000;sleep 1;nand write c0000000 40000 200000;sleep 1;movi read 3600000# 3800000 c0000000;sleep 1;nand write.yaffs c0000000 400000 35db4c0 bootdelay=3 baudrate=115200 ethaddr=00:40:5c:26:0a:5b ipaddr=192.168.30.20 serverip=192.168.30.39 gatewayip=192.168.30.1 netmask=255.255.255.0 stdin=serial stdout=serial stderr=serial Environment size: 478/16380 bytes MANGO2450 # setenv bootcmd "movi read kernel c0008000;bootm c0008000" MANGO2450 # saveenv Saving Environment to moviNAND... done MANGO2450 # setenv bootargs "noinitrd console=ttySAC1,115200 rw root=/dev/mmcblk0p2 rootfstype=ext3 rootwait"

MANGO2450 # saveenv Saving Environment to moviNAND... done MANGO2450 # print bootdelay=3 baudrate=115200 ethaddr=00:40:5c:26:0a:5b ipaddr=192.168.30.20 serverip=192.168.30.39 gatewayip=192.168.30.1 netmask=255.255.255.0 stdin=serial stdout=serial stderr=serial bootcmd=movi read kernel c0008000;bootm c0008000 bootargs="noinitrd console=ttySAC1,115200 rw root=/dev/mmcblk0p2 rootfstype=ext3 rootwait" Environment size: 328/16380 bytes MANGO2450 # boot Reading kernel from sector 3683278 (8192 sectors).. completed Boot with zImage Starting kernel ... Uncompressing Linux... done, booting the kernel. [  $0.000000$ ] Initializing cgroup subsys cpu [ 0.000000] Linux version 2.6.38.8 (shbae@shbae-crztech-tower-system) (gcc version 4.4.1 (Sourcery G++ Lite 2010q1-202) ) #4 PREEMPT Thu Jun 14 13:56:22 KST 2012 [ 0.000000] CPU: ARM926EJ-S [41069265] revision 5 (ARMv5TEJ), cr=00053177 [ 0.000000] CPU: VIVT data cache, VIVT instruction cache [ 0.000000] Machine: MANGO2450 [ 0.000000] Memory policy: ECC disabled, Data cache writeback [ 0.000000] CPU S3C2416/S3C2450 (id 0x32450003) [ 0.000000] S3C24XX Clocks, Copyright 2004 Simtec Electronics [ 0.000000] CPU: MPLL on 800.000 MHz, cpu 400.000 MHz, mem 133.333 MHz, pclk 66.666 MHz [ 0.000000] CPU: EPLL on 96.000 MHz, usb-bus 48.000 MHz [ 0.000000] Built 1 zonelists in Zone order, mobility grouping on. Total pages: 16256 [ 0.000000] Kernel command line: "noinitrd console=ttySAC1,115200 rw root=/dev/mmcblk0p2

rootfstype=ext3 rootwait" [ 0.000000] PID hash table entries: 256 (order: -2, 1024 bytes) [ 0.000000] Dentry cache hash table entries: 8192 (order: 3, 32768 bytes) [ 0.000000] Inode-cache hash table entries: 4096 (order: 2, 16384 bytes)  $[$  0.000000] Memory: 64MB = 64MB total [ 0.000000] Memory: 58216k/58216k available, 7320k reserved, 0K highmem [ 0.000000] Virtual kernel memory layout: [ 0.000000] vector : 0xffff0000 - 0xffff1000 ( 4 kB) [ 0.000000] fixmap : 0xfff00000 - 0xfffe0000 ( 896 kB) [ 0.000000] DMA : 0xffc00000 - 0xffe00000 ( 2 MB) [ 0.000000] vmalloc : 0xc4800000 - 0xf6000000 ( 792 MB) [ 0.000000] lowmem : 0xc0000000 - 0xc4000000 ( 64 MB) [ 0.000000] modules : 0xbf000000 - 0xc0000000 ( 16 MB) [ 0.000000] .init : 0xc0008000 - 0xc008d000 ( 532 kB) [ 0.000000] .text : 0xc008d000 - 0xc0612000 (5652 kB)  $[0.000000]$  .data : 0xc0612000 - 0xc0650480 (250 kB) [ 0.000000] SLUB: Genslabs=13, HWalign=32, Order=0-3, MinObjects=0, CPUs=1, Nodes=1 [ 0.000000] NR\_IRQS:107 [ 0.000000] irq: clearing subpending status 0000001e [ 0.000000] irg: clearing subpending status 00000012 [ 0.000000] Console: colour dummy device 80x30 [ 0.000000] console [ttySAC1] enabled [ 0.015000] Calibrating delay loop... 199.47 BogoMIPS (lpj=498688) [ 0.115000] pid\_max: default: 32768 minimum: 301 [ 0.115000] Mount-cache hash table entries: 512 [ 0.120000] Initializing cgroup subsys debug [ 0.125000] Initializing cgroup subsys cpuacct [ 0.125000] Initializing cgroup subsys freezer [ 0.130000] CPU: Testing write buffer coherency: ok [ 0.140000] devtmpfs: initialized [ 0.140000] gpiochip add: registered GPIOs 0 to 23 on device: GPIOA [ 0.145000] gpiochip\_add: registered GPIOs 32 to 47 on device: GPIOB [ 0.150000] gpiochip add: registered GPIOs 64 to 79 on device: GPIOC [ 0.155000] gpiochip add: registered GPIOs 96 to 111 on device: GPIOD [ 0.160000] gpiochip\_add: registered GPIOs 128 to 143 on device: GPIOE [ 0.165000] gpiochip add: registered GPIOs 160 to 167 on device: GPIOF [ 0.170000] gpiochip\_add: registered GPIOs 192 to 207 on device: GPIOG 0.175000] gpiochip add: registered GPIOs 224 to 234 on device: GPIOH

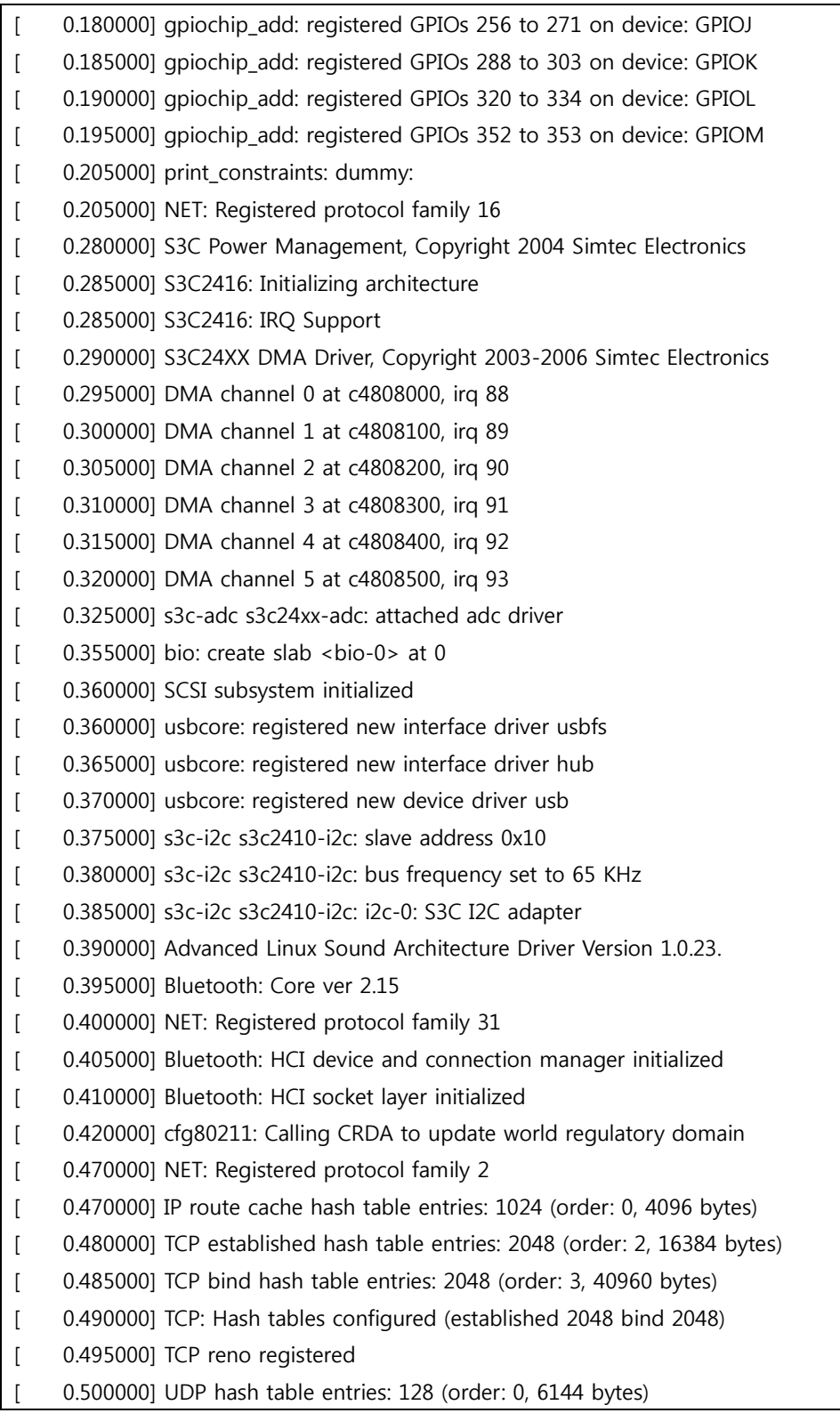

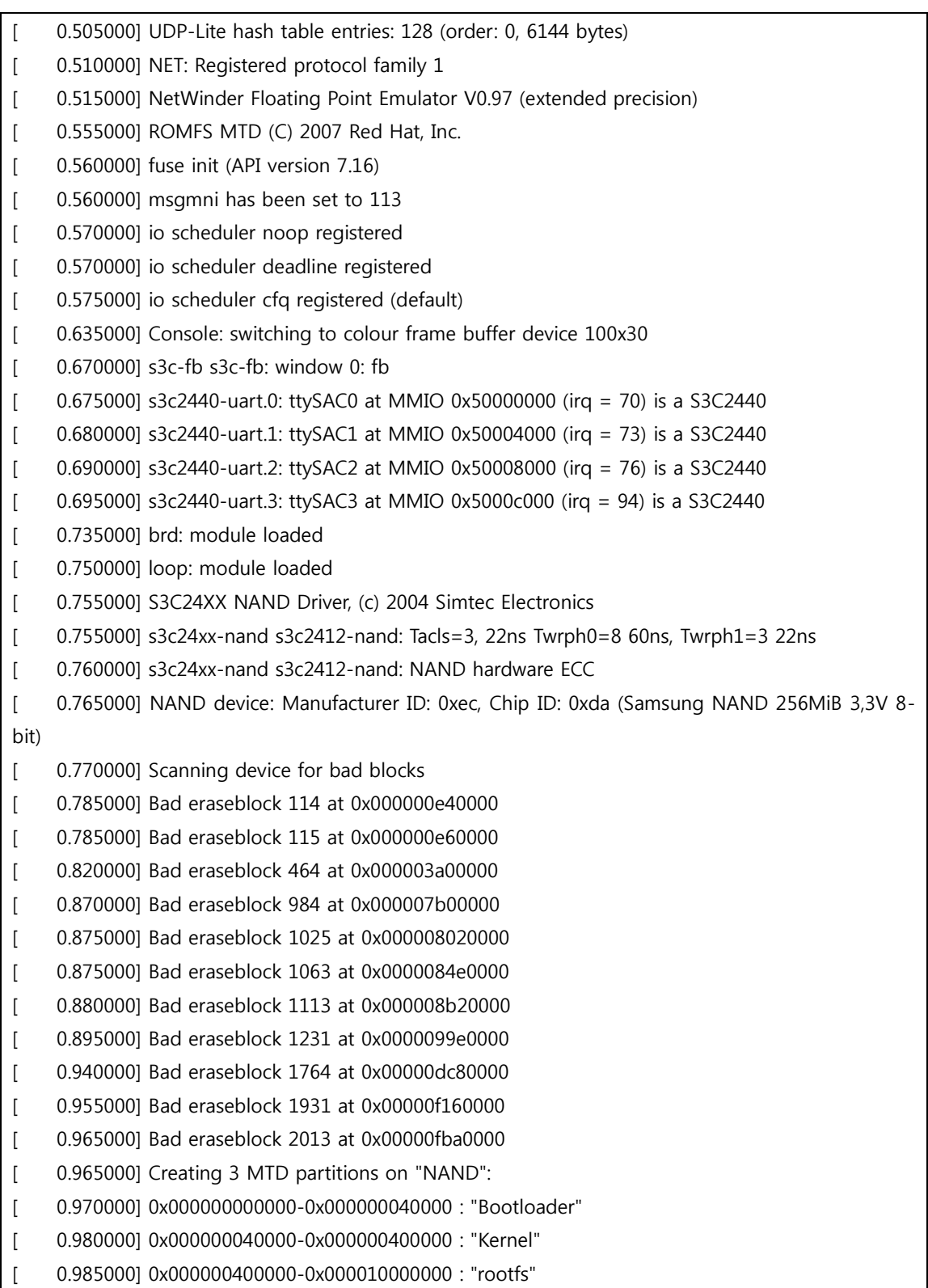

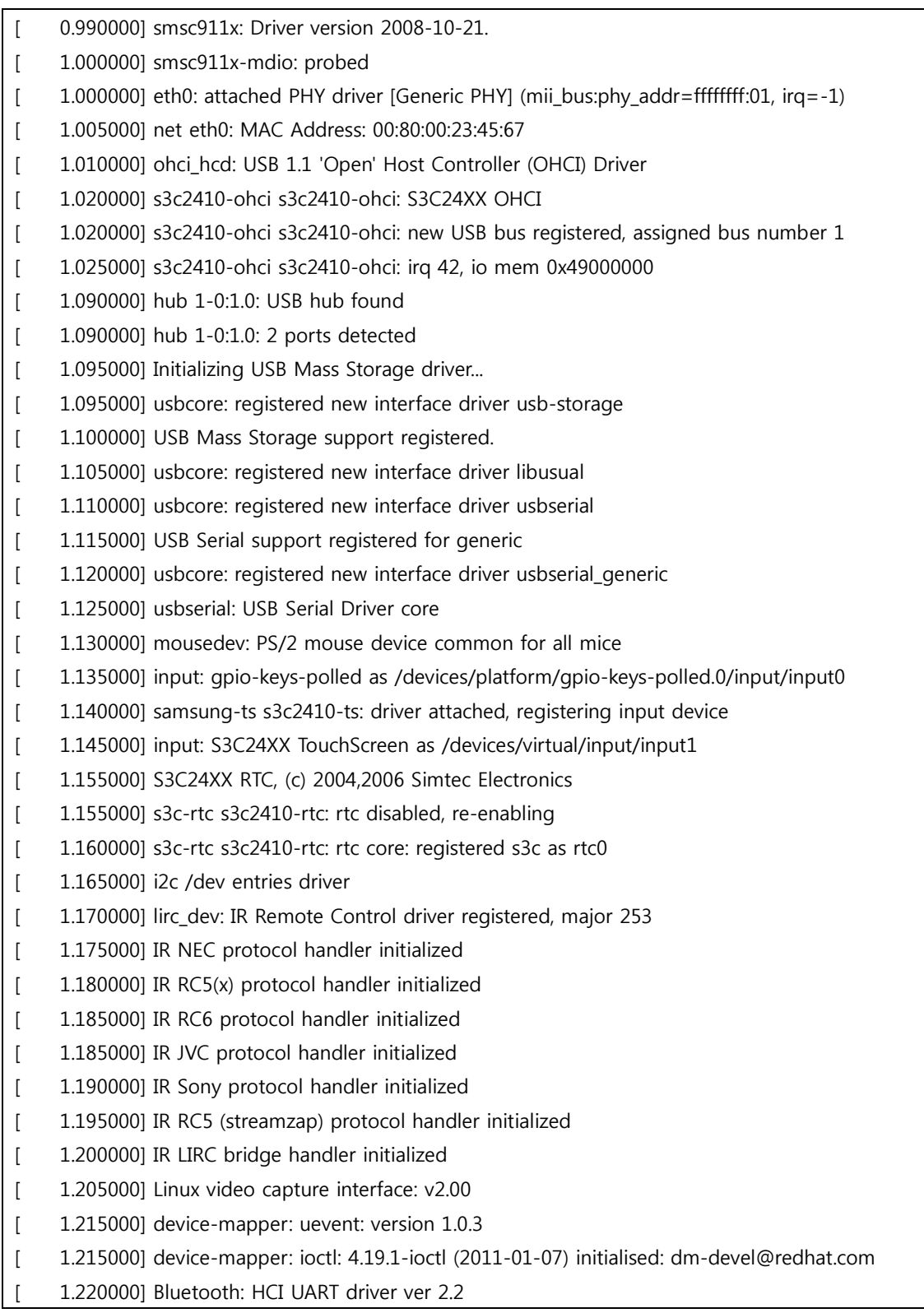

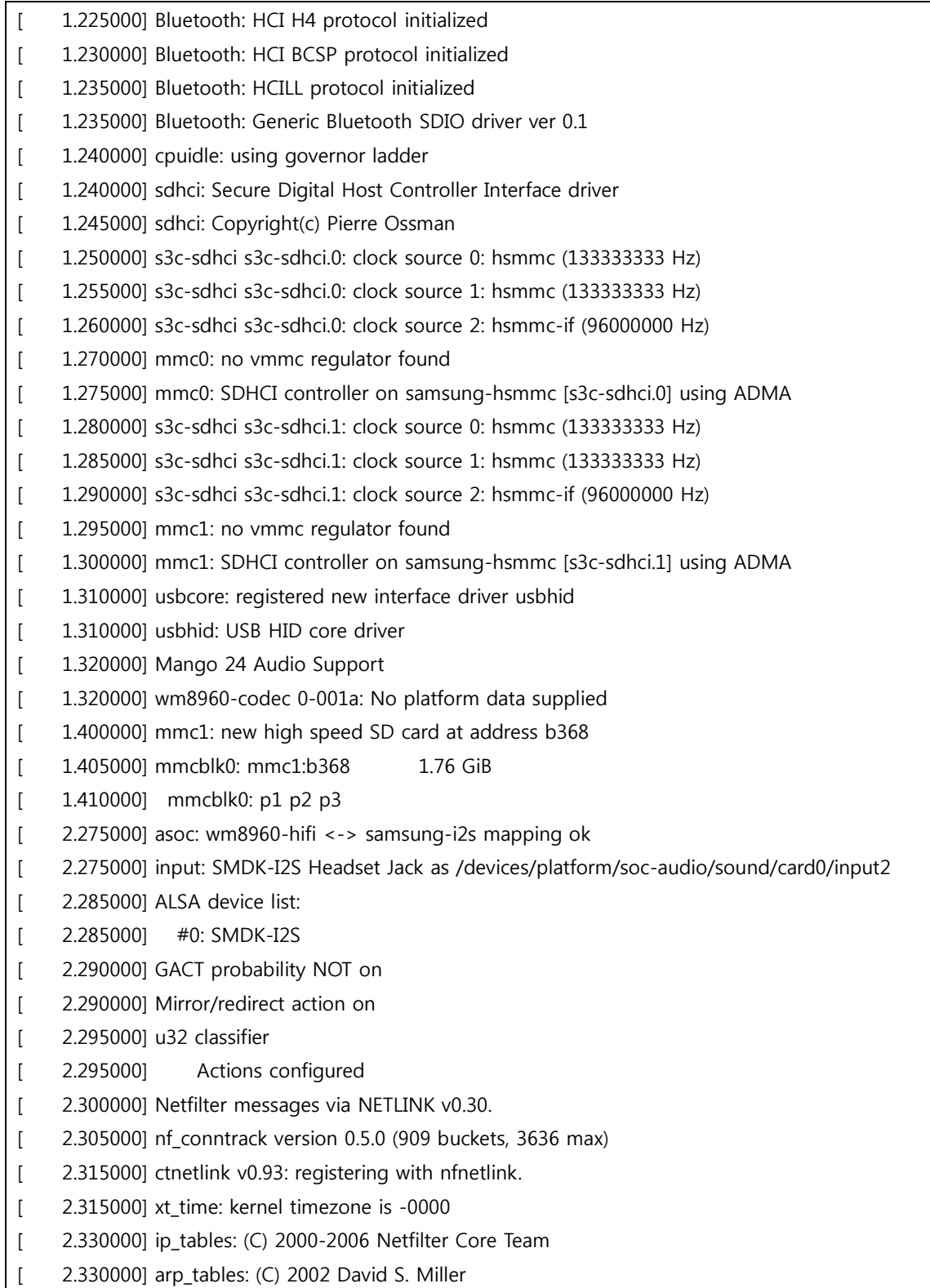

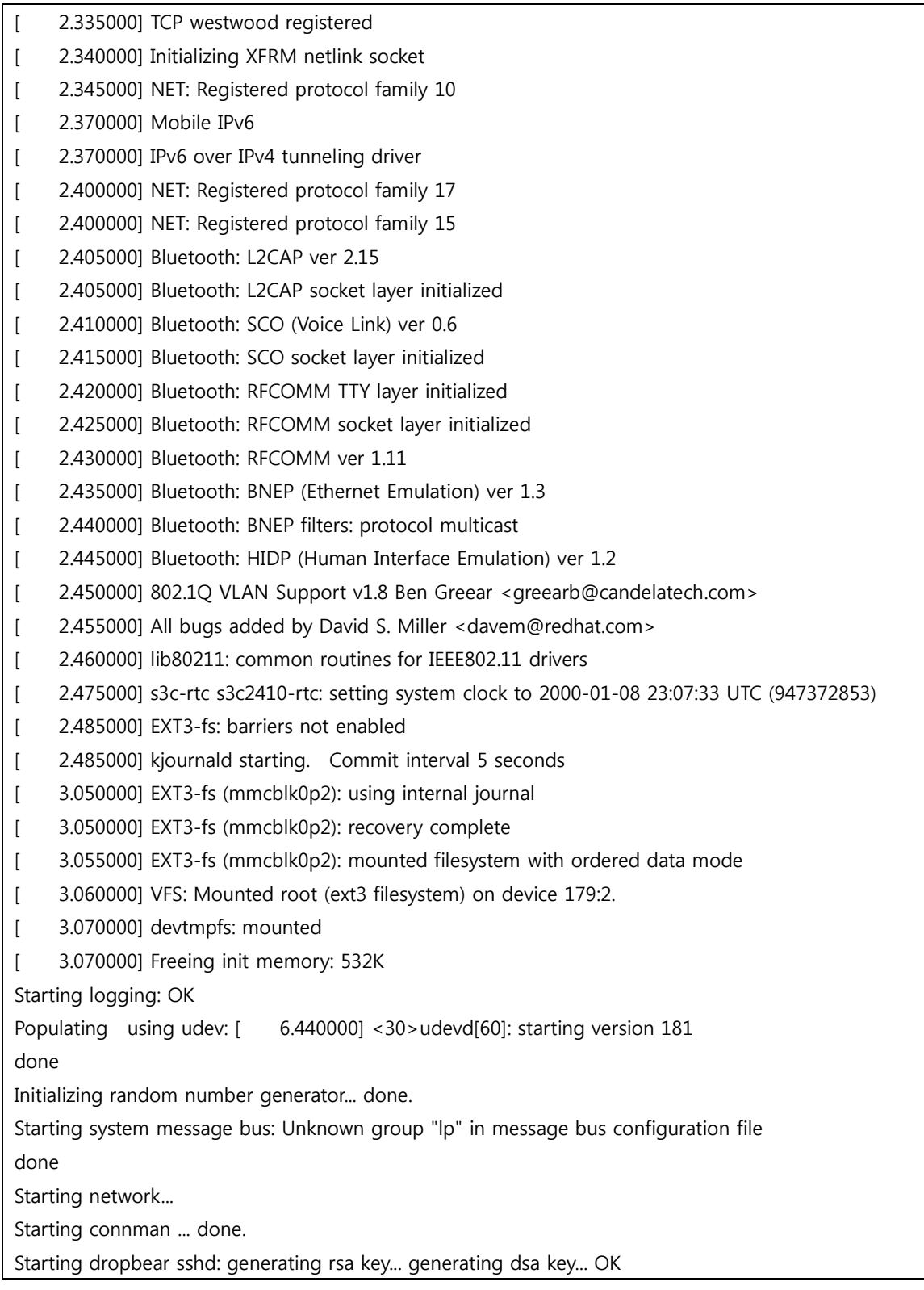

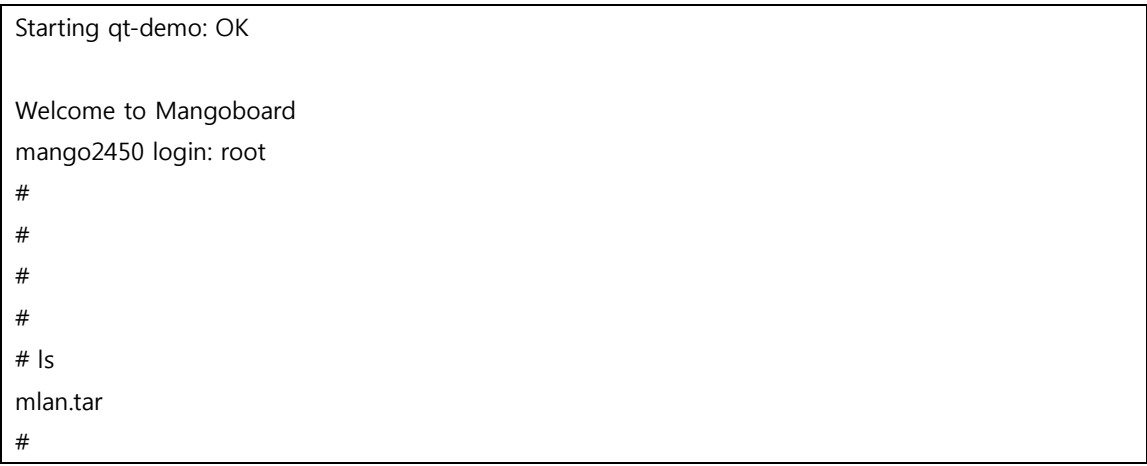